$,$  tushu007.com

## <<Project 2000 >>>

<<Project 2000  $\rightarrow$ 

- 13 ISBN 9787113048631
- 10 ISBN 7113048633

出版时间:2002-9

页数:334

PDF

更多资源请访问:http://www.tushu007.com

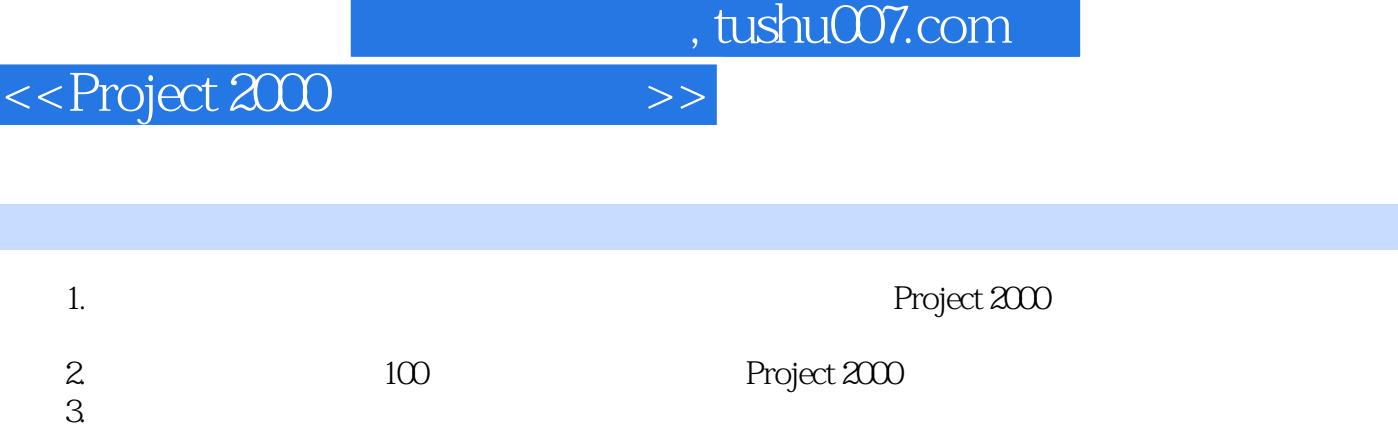

 $4.$ 

, tushu007.com

<<Project 2000 >>>

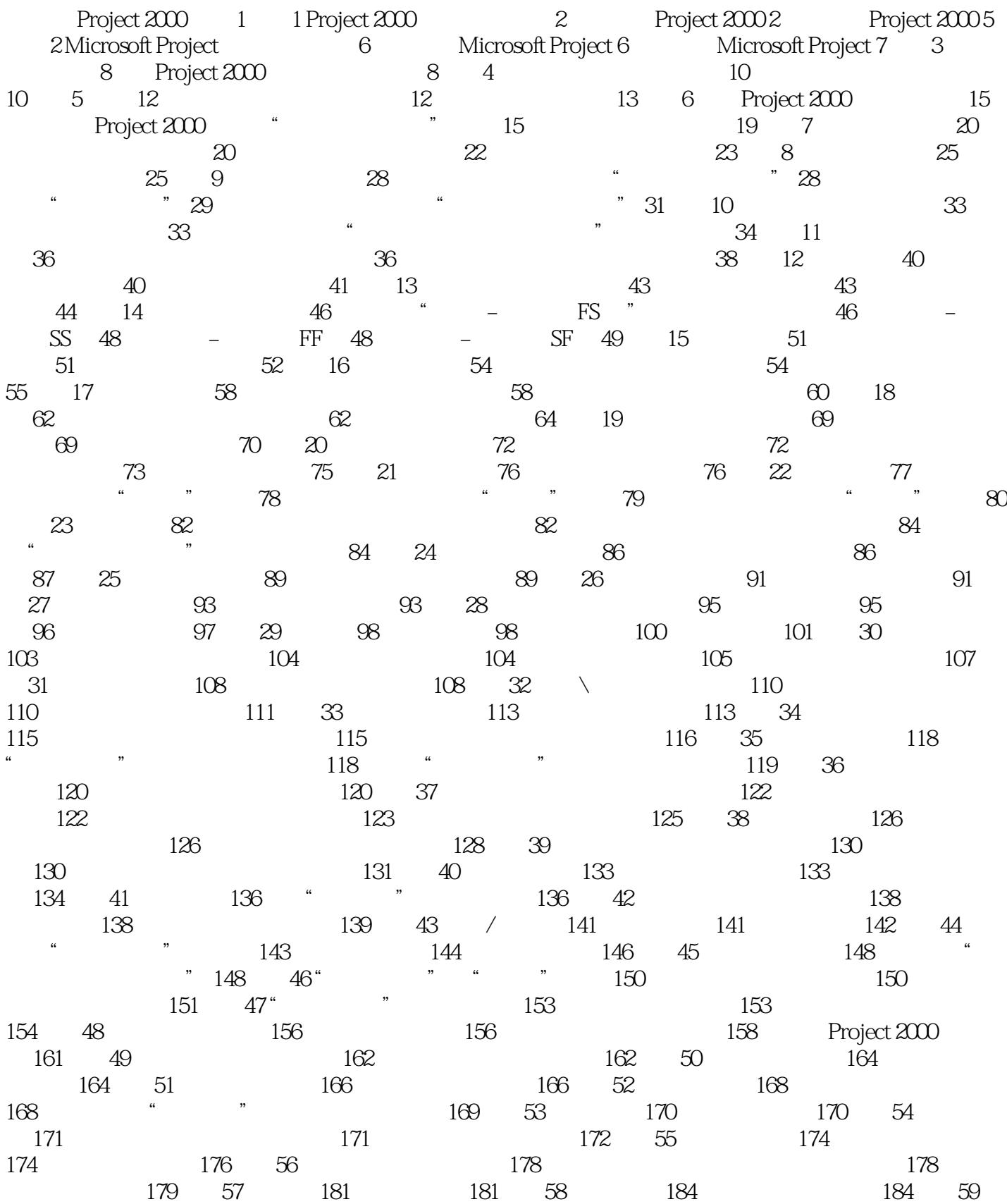

 $,$  tushu007.com

<<Project 2000 >>>

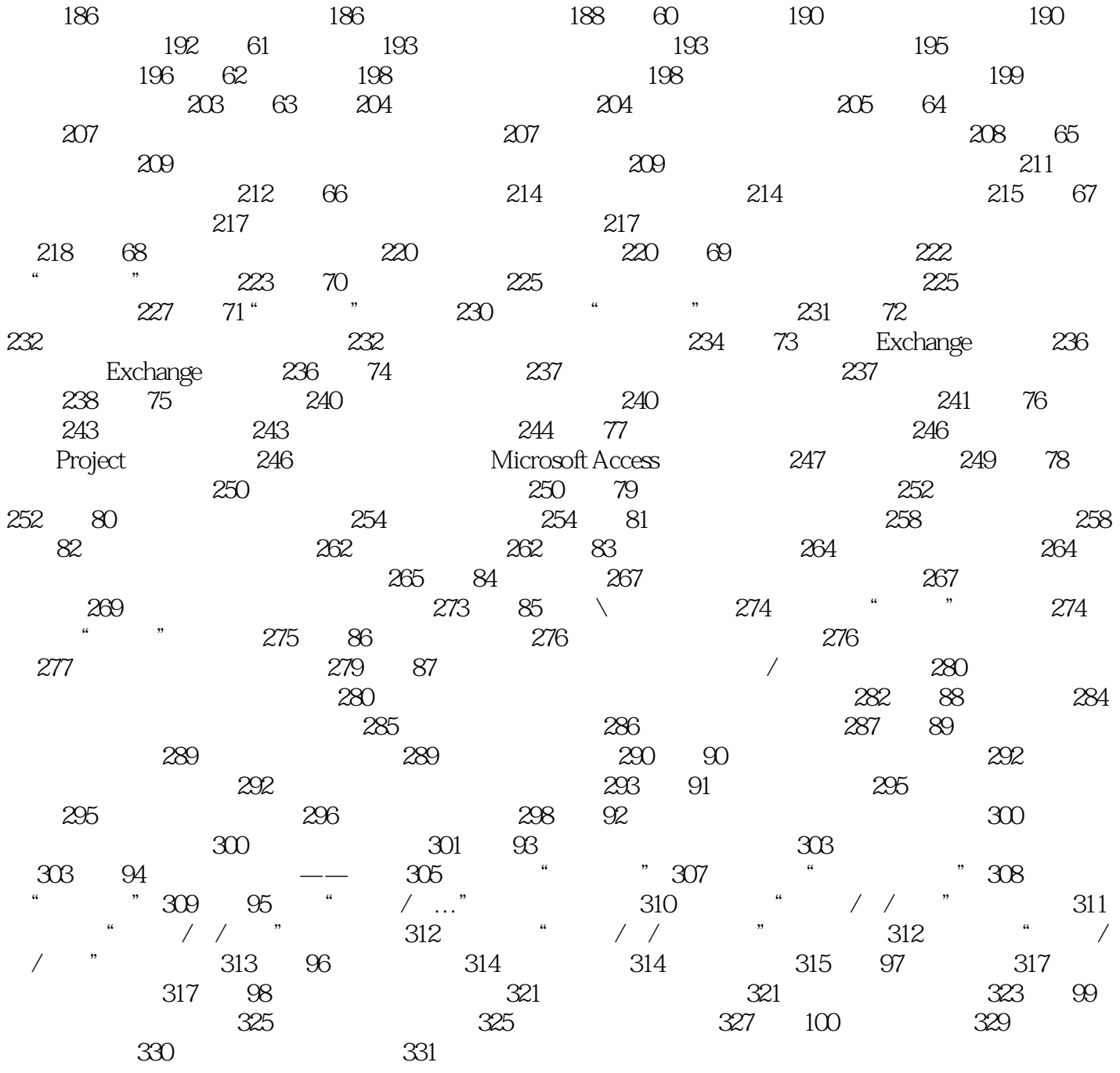

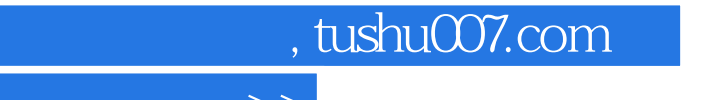

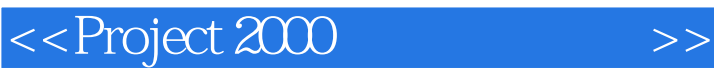

本站所提供下载的PDF图书仅提供预览和简介,请支持正版图书。

更多资源请访问:http://www.tushu007.com